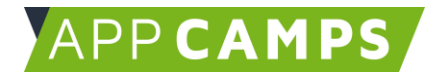

# **Traumreise in Scratch**

#### **In diesem Kurs programmierst du eine Traumreise mit Scratch.**

So arbeitest du mit diesen Unterlagen:

- 1. Startvideo anschauen
- 2. Selbstständiges Arbeiten mit den Lernkarten
- 3. Abschlussvideo anschauen

#### **1. Traumreise programmieren**

In dieser Sitzung programmierst du eine erste Traumreise in Scratch. Mediendateien sind schon vorhanden, du musst lediglich Blöcke einfügen.

Im Startvideo siehst du, wie die Anwendung funktioniert und wie sie aufgebaut ist. Im Abschlussvideo erfährst du, warum ein Informatikstudium großen Spaß macht.

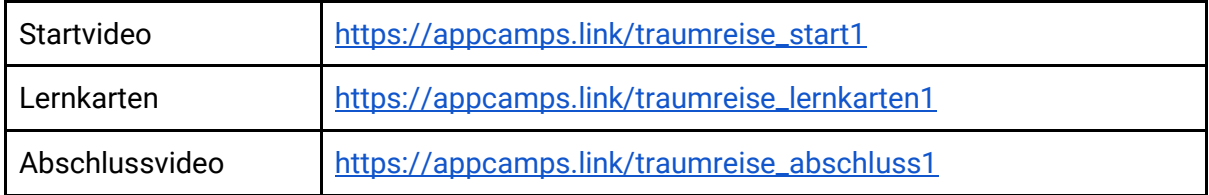

## **2. Traumreise schreiben**

Du schreibst eine eigene Traumreise und suchst passende Bilder dazu heraus oder erstellst eigene.

Im Startvideo erfährst du, welche Wirkung Traumreisen haben und wie sie aufgebaut sind. Im Abschlussvideo lernst du eine echte Buddhismus-Studentin kennen.

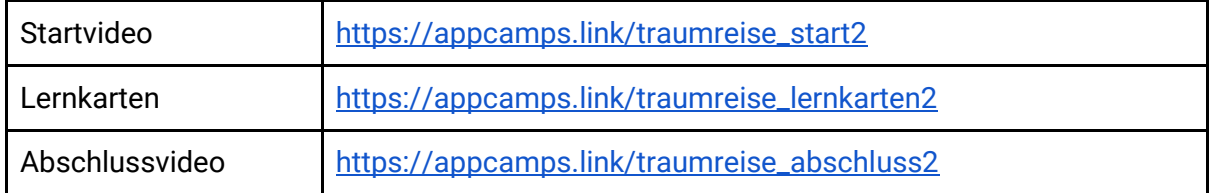

## **3. Traumreise einsprechen**

Dieses Handout ist für Schülerinnen und Schüler, die zuhause selbstständig mit den App Camps Unterrichtsmaterialien arbeiten. Lehrkräfte finden regelmäßig aktualisierte Materialien und ergänzende Informationen unter [appcamps.de](https://appcamps.de/)

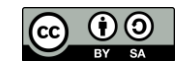

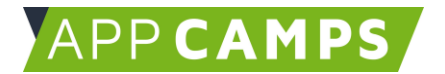

Die zuvor selbstgeschriebene Traumreise sprichst du nun in Scratch ein und lädst passende Bilder in die Anwendung hoch.

Im Startvideo zeigen wir dir, wie das Einsprechen ganz einfach in Scratch funktioniert. Im Abschlussvideo erfährst du, wie dir Entspannungstechniken in der Schule helfen können.

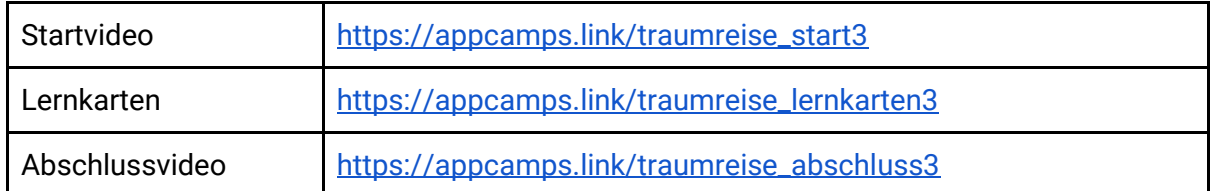

#### **4. Traumreise erweitern**

Zum Schluss erweiterst du das bisherige Programm der Traumreise. Drei Möglichkeiten stehen dir zur Verfügung: Design erweitern, Bildübergänge programmieren, eine weitere Traumreise einpflegen und programmieren.

Im Startvideo siehst du alle Erweiterungen einmal und kannst dich dann entscheiden, welche du umsetzt. Im Abschlussvideo erfährst du, was ein Frontend-Entwickler macht.

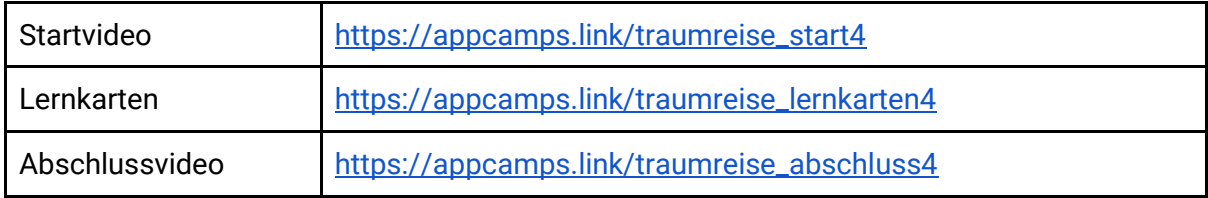

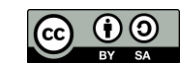